## Выбрать поле –запись в дошкольную организацию

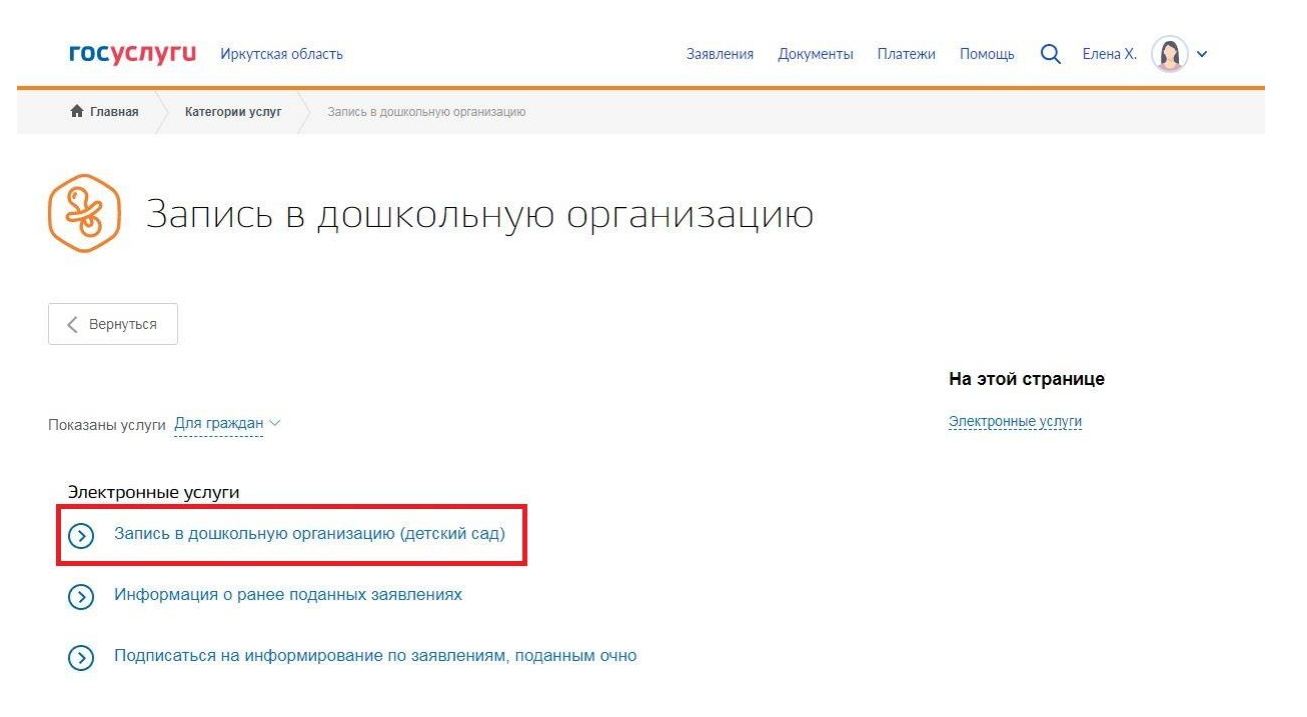

## Нажать на кнопку заполнить заявление

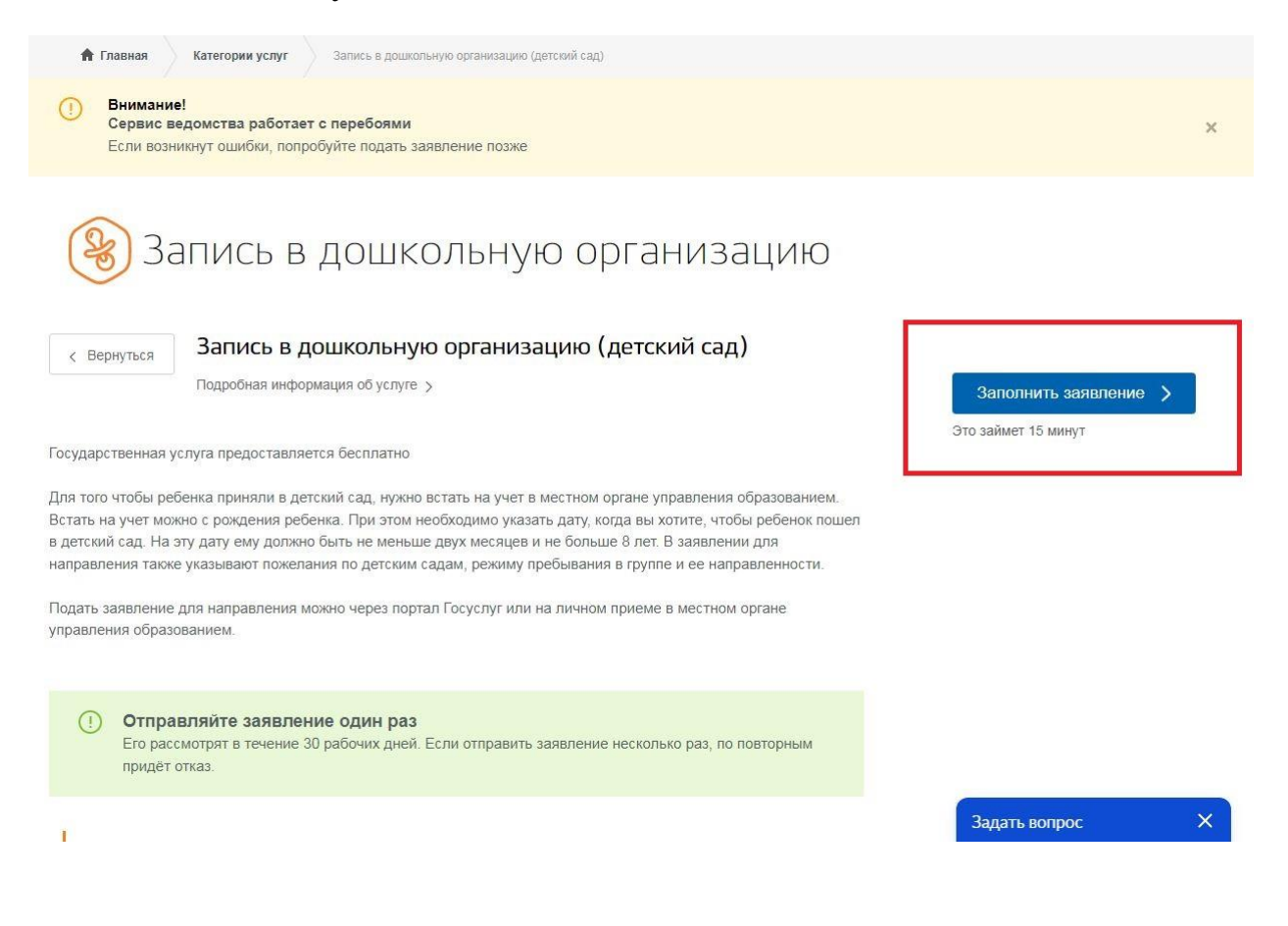

## Заполнить все поля.

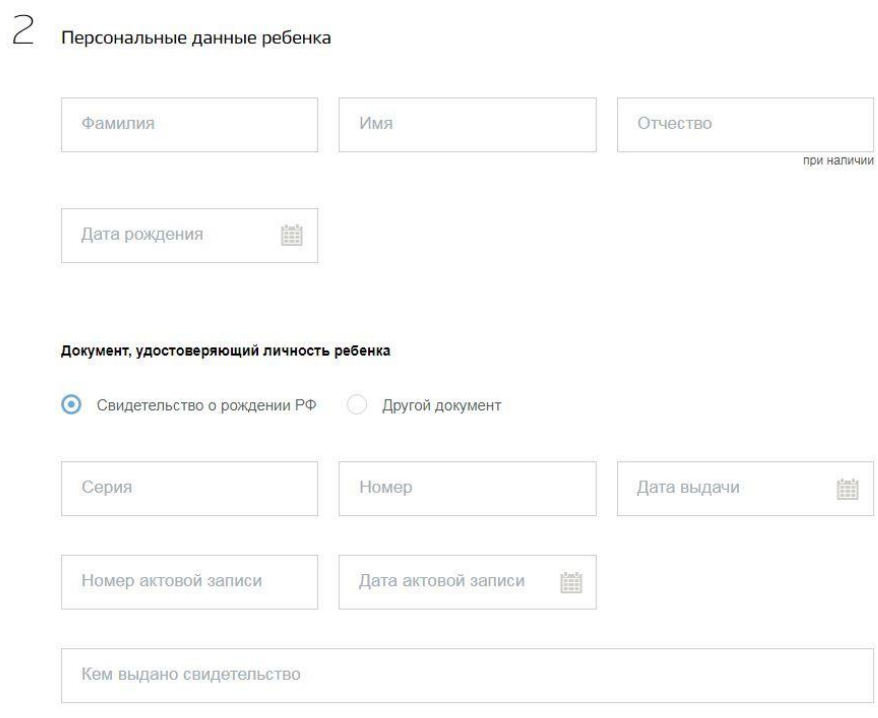